## PostgreSQL 8.4 / Prolog

- Want to play along?
- PostgreSQL 8.4
	- git clone git://git.postgresql.org/git/postgresql.git
	- <http://www.postgresql.org/docs/current/static/anoncvs.html>
	- ./configure; make; make install;
- Pagila Sample Database
	- [http://pgfoundry.org/frs/?group\\_id=1000150&release\\_id=998](http://pgfoundry.org/frs/?group_id=1000150&release_id=998)
- Alternatively
	- <http://omniti.com/is/hiring>

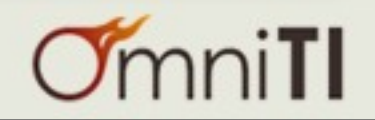

## No More Waiting A Guide to PostgreSQL 8.4

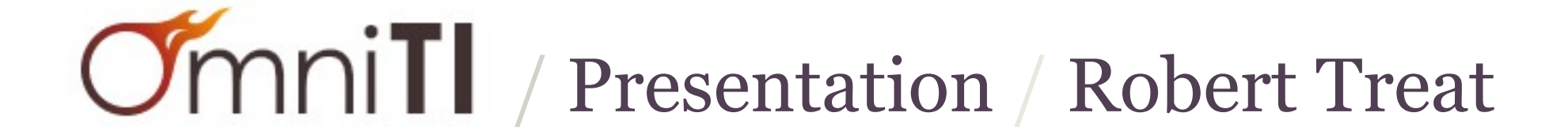

 $\sqrt{2}$ 

## Still A Little More Waiting A Guide to PostgreSQL 8.4

# / Presentation / Robert Treat

 $\sqrt{2}$ 

## Still A Little More Waiting A Guide to Postgres 8.4

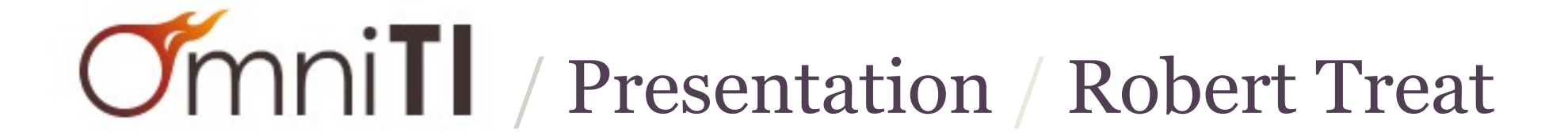

 $\sqrt{2}$ 

#### Postgres 8.4

- Performance
- Administration
- PSQL
- Development
- **Procedures**

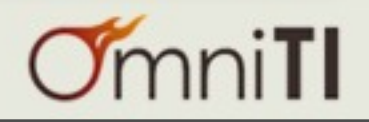

## BUT FIRST!

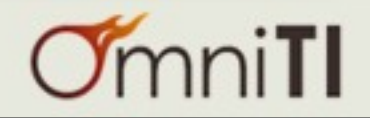

#### Postgres 8.4 / Recap

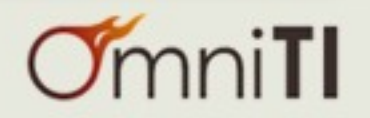

 $\overline{\phantom{a}}$ 

#### Postgres 8.4 / Recap

• 8.3 Released (2008-02-04)

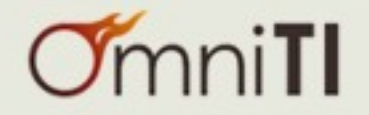

- 8.3 Released (2008-02-04)
- Commit Fests (March,May,July,September)

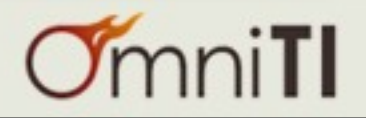

- 8.3 Released (2008-02-04)
- Commit Fests (March,May,July,September)
- Feature Freeze (November)

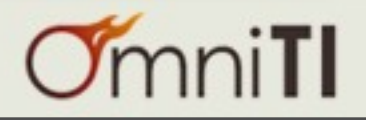

- 8.3 Released (2008-02-04)
- Commit Fests (March,May,July,September)
- Feature Freeze (November)
- Exodus (December, January, February)

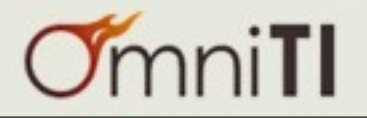

- 8.3 Released (2008-02-04)
- Commit Fests (March,May,July,September)
- Feature Freeze (November)
- Exodus (December, January, February)
- Beta (April)

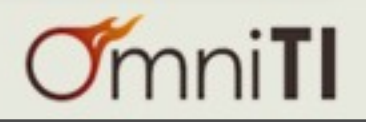

- 8.3 Released (2008-02-04)
- Commit Fests (March,May,July,September)
- Feature Freeze (November)
- Exodus (December, January, February)
- Beta (April)
- Release (June? July!)

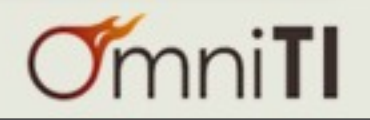

#### Postgres 8.4

- **Performance**
- Administration
- PSQL
- Development
- **Procedures**

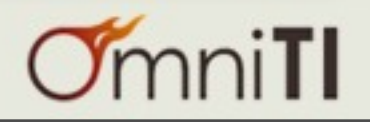

Postgres 8.4 / Perf / Visibility Maps

- Table =  $1$  or more files
- File -> 8K pages
- Keep track of pages that changed!
- Improved Vacuum Performance
	- reduced cpu
	- reduced i/o

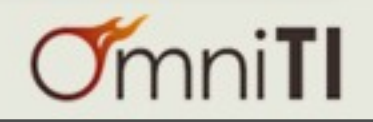

Postgres 8.4 / Perf / Visibility Maps

- Table =  $1$  or more files
- File -> 8K pages
- Keep track of pages that changed!
- Improved Vacuum Performance
	- reduced cpu
	- reduced i/o

• Selena Deckelmann - Friday @ 11:30 - Vacuum Strategy

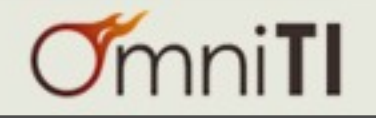

#### Postgres 8.4 / Perf / Default Stats Target

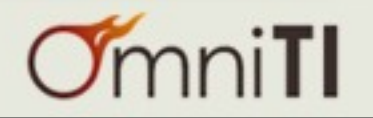

#### Postgres 8.4 / Perf / Default Stats Target

- default\_statistics\_target = 100
- removed from tuning guide!

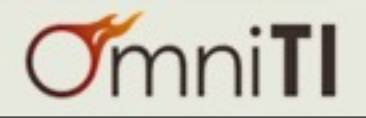

#### Postgres 8.4 / Perf / Default Stats Target

- default\_statistics\_target = 100
- removed from tuning guide!
- recent benchmarks have shown trouble :-(

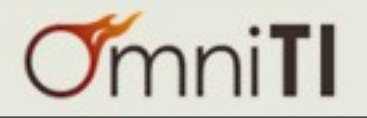

#### Postgres 8.4 / Perf / Wait, there's more!

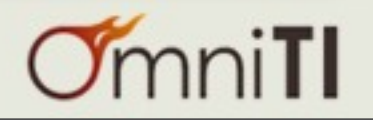

#### Postgres 8.4 / Perf / Wait, there's more!

- improved optimizer statistics calculations
- improved statistics for fulltext columns
- new semi-join executor method
- new anti-join executor method
- improve performance of text\_position()
- reduced i/o frequency of stats info
- constraint\_exclusion = 'partition' option
- i/o read-ahead for bitmap scans
- Hash Methods for DISTINCT / UNION / INTERSECT / EXCEPTION
- New GUC cursor\_tuple\_fraction
- improved build speed for hash indexes
- improved access speed for has indexes
- reduced memory for trigger handling
- pg\_restore -j (multi-workers)

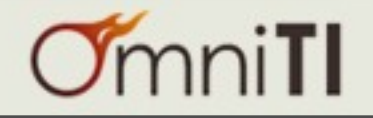

#### Postgres 8.4 / Perf / Wait, there's more!

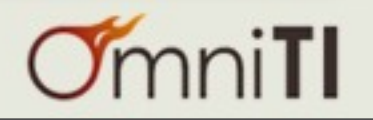

#### Postgres 8.4

- Performance
- **Administration**
- PSQL
- Development
- **Procedures**

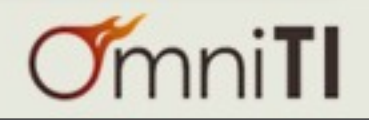

Postgres 8.4 / Admin / Free Space Map

- New free-space-map implementation
- No more shared memory, now kept on disk
	- remove GUC max\_fsm\_pages (former tuning guide option)
	- remove GUC max\_fsm\_relations (former tuning guide option)
- add GUC vacuum\_freeze\_table\_age
	- ignore visibility map, scan whole table
		- advanced relfrozenxid

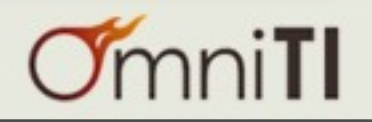

#### Postgres 8.4 / Admin / Termination

- 8.0 -> select pg\_cancel\_backend(pid)
- 8.4 -> select pg\_terminate\_backend(pid)

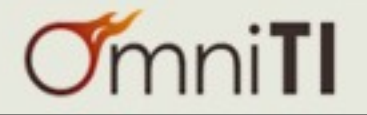

#### Postgres 8.4 / Admin / Stats Temp File

- pgstat.stat, stores statistics information
- hi i/o load
	- very busy servers
	- large schema size
- NEW GUC stats\_temp\_directory
	- point it at swap/memory filesystem

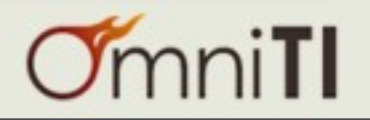

## Postgres 8.4 / Admin / Column Privileges

• You can now grant access to specific columns

```
pagila=# grant select (first_name, last_name) on actor_info to amber;
GRANT
pagila=# set session authorization amber;
SET
pagila=> select * from actor_info;
ERROR: permission denied for relation actor_info
STATEMENT: select * from actor_info;
ERROR: permission denied for relation actor_info
pagila=> select first_name, last_name from actor_info limit 2;
  first_name | last_name 
 ------------+-----------
 PENELOPE | GUINESS
 NICK | WAHLBERG
(2 rows)
pagila=> \z actor_info
                              Access privileges
 Schema | Name | Type | Access privileges | Column access privileges
    --------+------------+------+-------------------+--------------------------
  public | actor_info | view | | first_name:
                                                      : amber=r/postgres
                                                   : last_name:
                                                      : amber=r/postgres
```
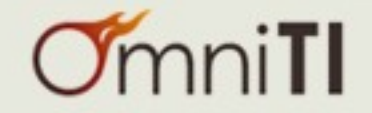

## Postgres 8.4 / Admin / Column Privileges

• You can now grant access to specific columns

```
pagila=# grant select (first_name, last_name) on actor_info to amber;
GRANT
pagila=# set session authorization amber;
SET
pagila=> select * from actor_info;
ERROR: permission denied for relation actor_info
STATEMENT: select * from actor_info;
ERROR: permission denied for relation actor_info
pagila=> select first_name, last_name from actor_info limit 2;
 first_name | last_name 
 ------------+-----------
 PENELOPE | GUINESS
NICK | WAHLBERG
(2 rows)
pagila=> \z actor_info
                              Access privileges
 Schema | Name | Type | Access privileges | Column access privileges
    --------+------------+------+-------------------+--------------------------
  public | actor_info | view | | first_name:
                                                      : amber=r/postgres
                                                    : last_name:
                                                      : amber=r/postgres
```
• Stephen Frost - You Missed It! - Postgres Access Controls

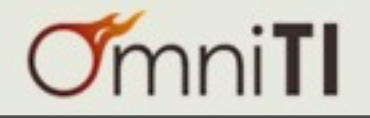

#### Postgres 8.4 / Admin / Statement Stats

- Contrib Module, track statistics
- load shared library in postgresql.conf, load schema in database
- tracks per user, database, query

```
pagila=# select pg_stat_statements_reset();
 pg_stat_statements_reset 
--------------------------
(1 row)
pagila=# select * from pg_stat_statements;
userid | dbid |                 query             | calls | total_time | rows
--------+-------+------------------------------------+-------+------------+------
    10 | 16384 | select pg_stat_statements_reset(); | 1 | 0.000113 | 1
(1 row)
```
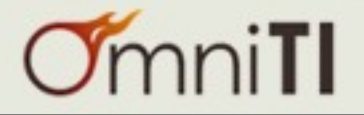

#### Postgres 8.4 / Admin / Auto Explain

- Contrib Module, explain plan for slow queries
- Can be loaded per session, or in postgresql.conf

```
pagila=# load 'auto_explain';
LOAD
pagila=# set auto_explain.log_min_duration = 2000;
SET
pagila=# select pg_sleep(3); 
pg_sleep 
---------- 
(1 row)
\simLOG: duration: 3000.196 ms plan:
      Result (cost=0.00..0.01 rows=1 width=0)
STATEMENT: select pg_sleep(3);
```
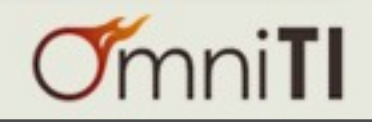

#### Postgres 8.4 / Admin / Timed pgbench

- Contrib Module, simple benchmarking tool
- can now limit by time, rather than transactions
- Greg Smith Thurs @ 1:30 Database Hardware Benchmarking

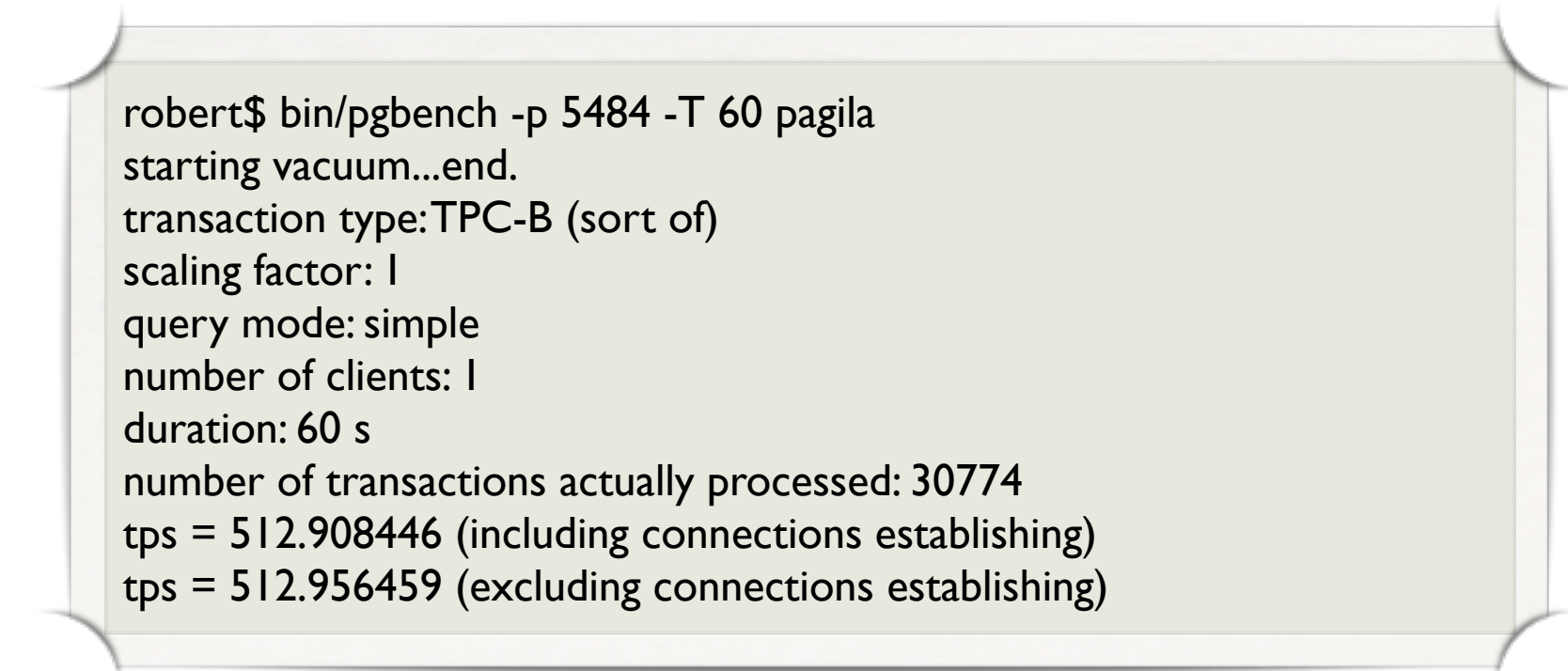

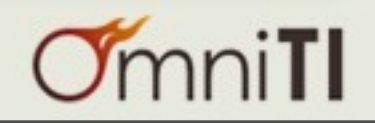

## Postgres 8.4 / Admin / Explain Verbose

• Now shows column output

pagila=# explain analyze verbose select first name, last name, title from film actor join actor using (actor id) join film using (film id); **OUERY PLAN** ---------------------------------------------------------------------------------------------------- Hash Join (cost=83.00..314.83 rows=5462 width=28) (actual time=1.311..9.809 rows=5462 loops=1) **Output: actor.first\_name, actor.last\_name, film.title** Hash Cond: (film actor.actor  $id =$  actor.actor  $id$ ) -> Hash Join (cost=76.50..233.22 rows=5462 width=17) (actual time=1.065..5.818 rows=5462 loops=1) **Output: film\_actor.actor\_id, film.title** Hash Cond: (film actor.film  $id = film/filmid$ ) -> Seq Scan on film\_actor (cost=0.00..81.62 rows=5462 width=4) (actual time=0.008..1.082 rows=5462 loops=1) **Output: film\_actor.actor\_id, film\_actor.film\_id, film\_actor.last\_update** -> Hash (cost=64.00..64.00 rows=1000 width=19) (actual time=1.046..1.046 rows=1000 loops=1) **Output: film.title, film.film\_id** -> Seq Scan on film (cost=0.00..64.00 rows=1000 width=19) (actual time=0.003..0.488 rows=1000 loops=1) **Output: film.title, film.film\_id** -> Hash (cost=4.00..4.00 rows=200 width=17) (actual time=0.238..0.238 rows=200 loops=1) **Output: actor.first\_name, actor.last\_name, actor.actor\_id** -> Seq Scan on actor (cost=0.00..4.00 rows=200 width=17) (actual time=0.011..0.072 rows=200 loops=1) **Output: actor.first\_name, actor.last\_name, actor.actor\_id**

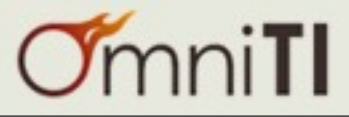

#### Postgres 8.4 / Admin / Explain Verbose

#### • See, select \* is evil :-)

pagila=# explain analyze verbose select \* from film\_actor join actor using (actor\_id) join film using (film\_id); QUERY PLAN

#### Hash Join (cost=83.00..314.83 rows=5462 width=423) (actual time=1.974..15.409 rows=5462 loops=1)

 **Output: film.film\_id, actor.actor\_id, film\_actor.last\_update, actor.first\_name, actor.last\_name, actor.last\_update,**  film.title, film.description, film.release\_year, film.language\_id, film.original\_language\_id, film.rental\_duration, film.rental\_rate, **film.length, film.replacement\_cost, film.rating, film.last\_update, film.special\_features, film.fulltext**

---------------------------------------------------------------------------------------------------------------------------------------------------------

Hash Cond: (film actor.actor  $id =$  actor.actor  $id$ )

-> Hash Join (cost=76.50..233.22 rows=5462 width=400) (actual time=1.806..9.730 rows=5462 loops=1)

**Output:** film actor.last update, film actor.actor id, film.film id, film.title, film.description, film.release year, **film.language\_id, film.original\_language\_id, film.rental\_duration, film.rental\_rate, film.length, film.replacement\_cost, film.rating, film.last\_update, film.special\_features, film.fulltext**

Hash Cond: (film actor.film  $id = film/filmid$ )

 $\sim$  Seg Scan on film\_actor (cost=0.00..81.62 rows=5462 width=12) (actual time=0.007..1.263 rows=5462 loops=1)

**Output: film\_actor.actor\_id, film\_actor.film\_id, film\_actor.last\_update**

-> Hash (cost=64.00..64.00 rows=1000 width=390) (actual time=1.787..1.787 rows=1000 loops=1)

 **Output: film.film\_id, film.title, film.description, film.release\_year, film.language\_id, film.original\_language\_id, film.rental\_duration, film.rental\_rate, film.length, film.replacement\_cost, film.rating, film.last\_update, film.special\_features, film.fulltext**

-> Seq Scan on film (cost=0.00..64.00 rows=1000 width=390) (actual time=0.003..0.429 rows=1000 loops=1)

**Output:** film.film id, film.title, film.description, film.release year, film.language id, film.original language id, **film.rental\_duration, film.rental\_rate, film.length, film.replacement\_cost, film.rating, film.last\_update, film.special\_features, film.fulltext**

-> Hash (cost=4.00..4.00 rows=200 width=25) (actual time=0.157..0.157 rows=200 loops=1)

#### **Output: actor.actor\_id, actor.first\_name, actor.last\_name, actor.last\_update**

-> Seq Scan on actor (cost=0.00..4.00 rows=200 width=25) (actual time=0.009..0.049 rows=200 loops=1)

**Output: actor.actor\_id, actor.first\_name, actor.last\_name, actor.last\_update**

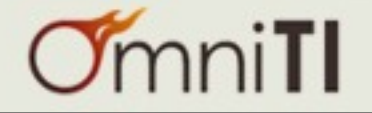

#### Postgres 8.4 / Admin / Wait, there's more!

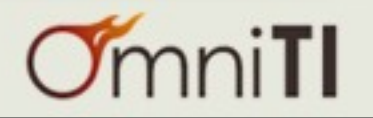

#### Postgres 8.4 / Admin / Wait, there's more!

- report all queries involved in a deadlock error
- Database Level LC\_Collate/ LC\_Type
- ALTER SEQUENCE RESTART command
- TRUNCATE TABLE RESTART IDENTITY
- multi-column GIN indexes
- pg\_conf\_load\_time() function
- Add columns to end of view with ALTER VIEW
- GUC track\_activity\_query\_size
- Improved support for krb5, gssapi, sspi
- Read only GUC segment\_size
- Read only GUC wal\_block\_size
- Read only GUC wal\_segment\_size
- Allow static logfile name
- Track Function Stats
- Pre-Parse pg\_hba.conf before reload
- improved SSL certificate handling
- pg\_settings now shows available options for guc with defined set

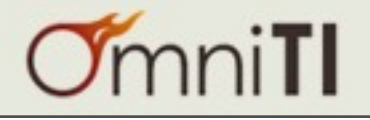

#### Postgres 8.4 / Admin / Wait, there's more!

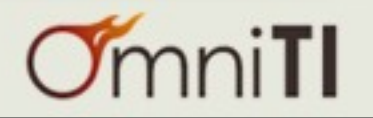

#### Postgres 8.4

- Performance
- Administration
- PSQL
- Development
- **Procedures**

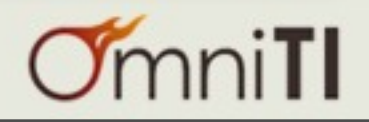

#### Postgres 8.4 / PSQL / Function Editing

- \df function\_name
- \df+ function\_name
	- shows function definition
- \ef function\_name
	- opens fully formed function definition in \$editor

CREATE OR REPLACE FUNCTION public.last\_updated() RETURNS trigger LANGUAGE plpgsql AS \$function\$ BEGIN NEW.last\_update = CURRENT\_TIMESTAMP; RETURN NEW; END \$function\$

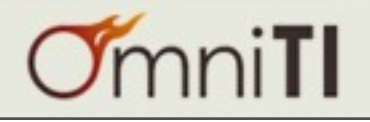

#### Postgres 8.4 / PSQL / List Your Objects

- \dX shows only user objects
- \df list user functions
- \dXS includes system objects
- \dfS list all functions

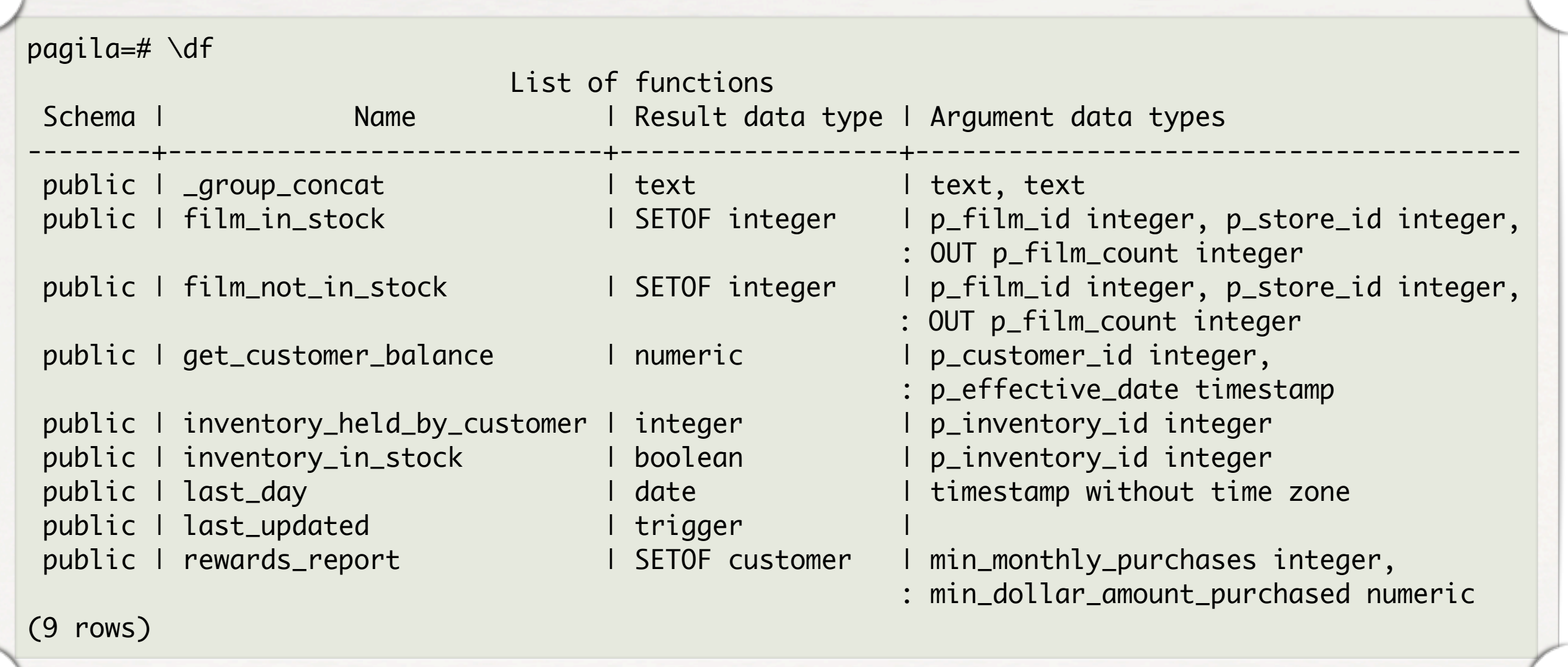

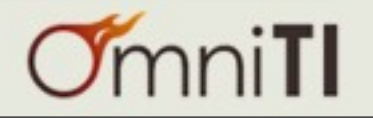

#### Postgres 8.4 / PSQL / Enum Values

• Display enum options when displaying enum types

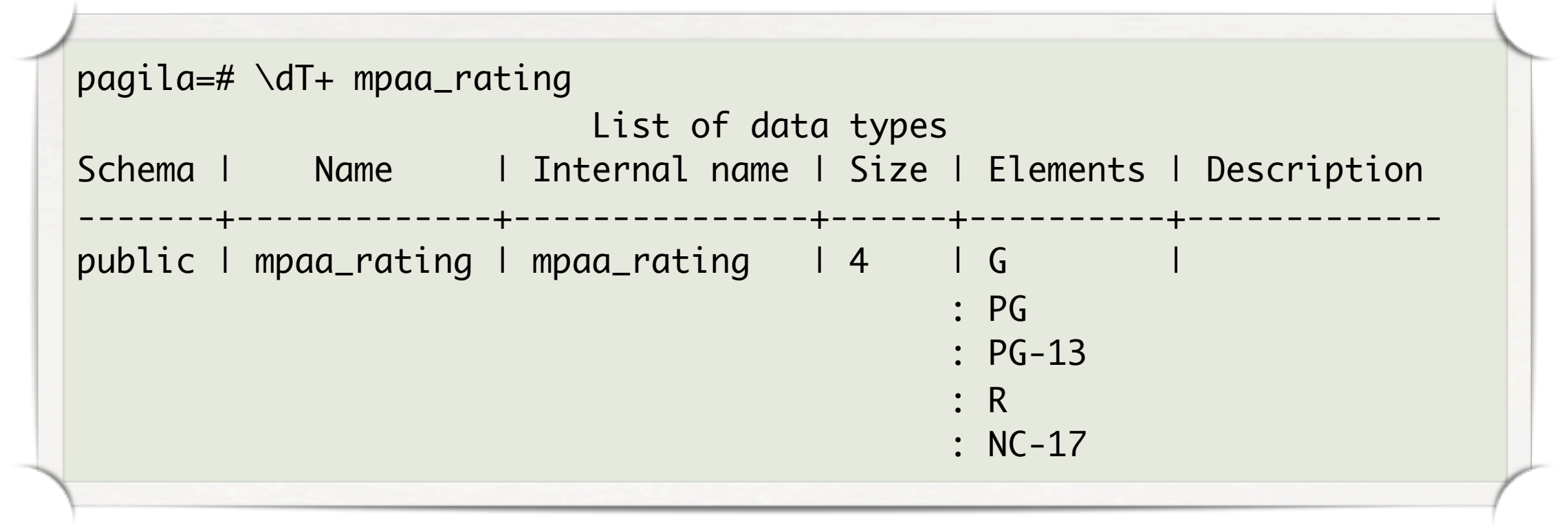

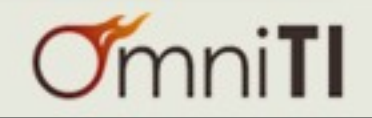

#### Postgres 8.4 / PSQL / Table Size

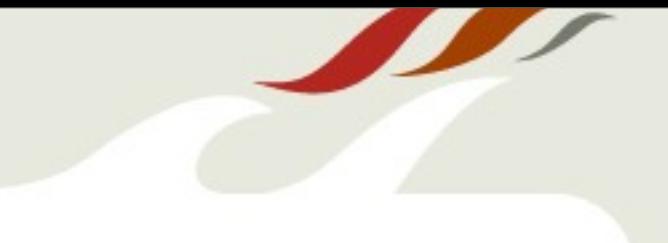

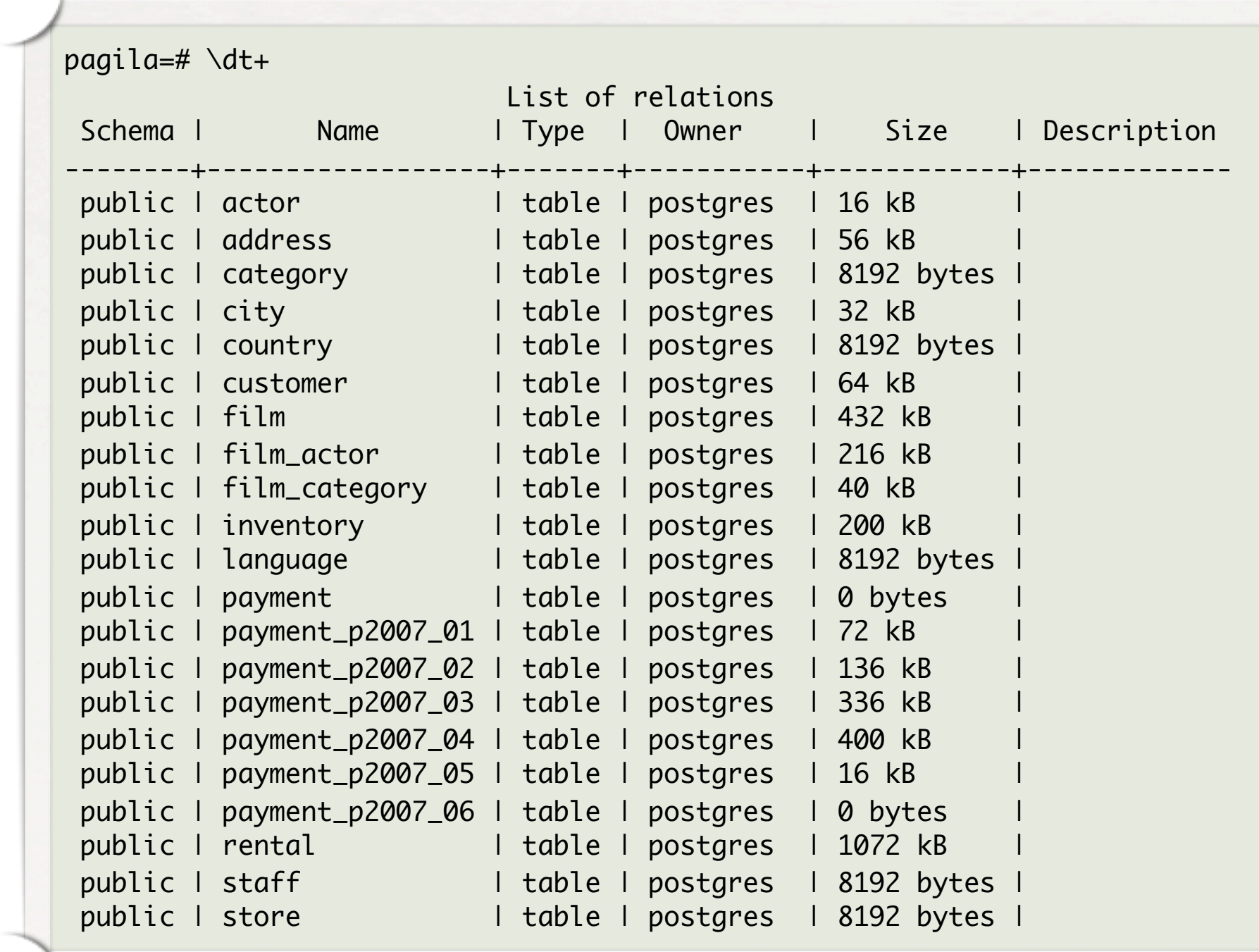

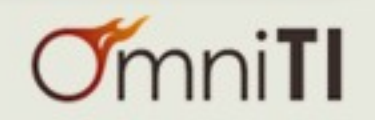

#### Postgres 8.4 / PSQL / Foreign Keys

Referencing tables now displayed in  $\{d$ 

```
pagila=# \d store
                      Table "public.store"
      Column | Type | Modifiers 
-------------------+--------------+----------------------------------
store_id | integer | not null default nextval('store_store_id_seq')
manager_staff_id | smallint | not null
address_id l smallint l not null
last_update limestamp lnot null default now()
Indexes:
    "store_pkey" PRIMARY KEY, btree (store_id)
    "idx_unq_manager_staff_id" UNIQUE, btree (manager_staff_id)
Foreign-key constraints:
    "store_address_id_fkey" FOREIGN KEY (address_id) REFERENCES address(address_id)
    "store_manager_staff_id_fkey" FOREIGN KEY (manager_staff_id) REFERENCES staff(staff_id)
Referenced by:
   "customer_store_id_fkey" IN customer FOREIGN KEY (store_id) 
     REFERENCES store(store_id) ON UPDATE CASCADE ON DELETE RESTRICT
   "inventory_store_id_fkey" IN inventory FOREIGN KEY (store_id) 
     REFERENCES store(store_id) ON UPDATE CASCADE ON DELETE RESTRICT
   "staff_store_id_fkey" IN staff FOREIGN KEY (store_id) REFERENCES store(store_id)
Triggers:
   last_updated BEFORE UPDATE ON store FOR EACH ROW EXECUTE PROCEDURE last_updated()
```
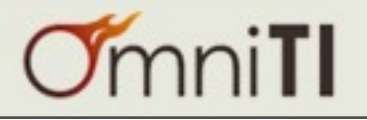

#### Postgres 8.4 / PSQL / Wait, there's more!

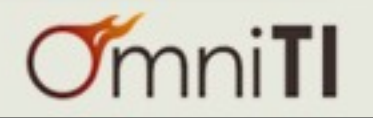

Postgres 8.4 / PSQL / Wait, there's more!

- Improved handling of long lines and tab characters
- Better control of \timing
- Improved tab completion support for tables in multiple schemas
- Column storage type display
- Add tablespace and database size information to  $\setminus$ l
- Show sequence details in  $\ddot{\text{o}}$  output

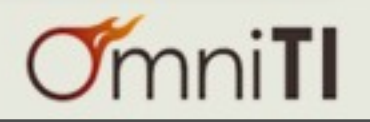

#### Postgres 8.4 / PSQL / Wait, there's more!

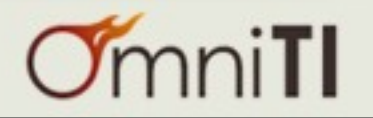

#### Postgres 8.4

- Performance
- Administration
- PSQL
- Development
- **Procedures**

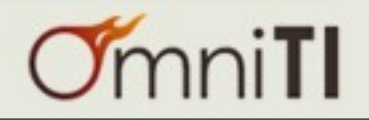

## Postgres 8.4 / Dev / WITH

- Common Table Expression (aka CTE, WITH queries)
- Declare WITH before query
- WITH computed once, before rest of query

#### pagila=# **with epic\_films as (select film\_id, array\_agg(first\_name ||' '|| last\_name) as featuring from film join film\_actor using (film\_id) join actor using (actor\_id) group by film\_id )**

select  $*$  from epic films where array upper(featuring,  $1$ ) > 12;

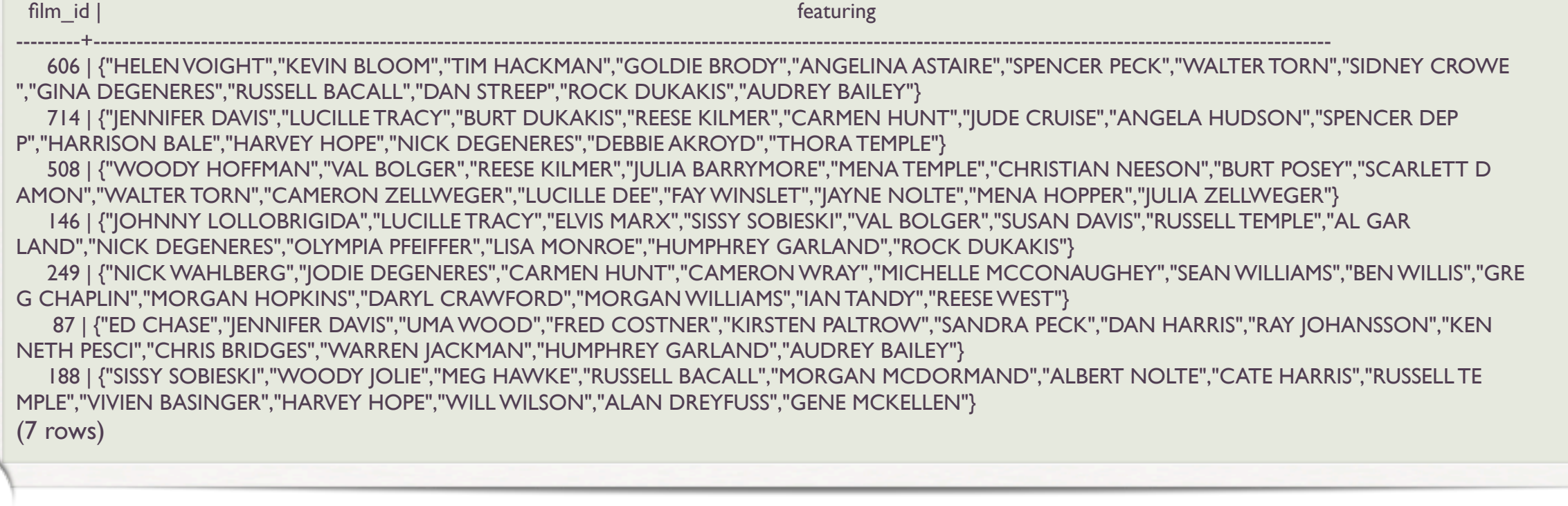

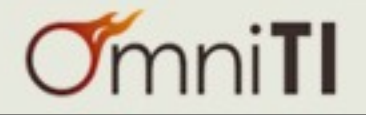

#### Postgres 8.4 / Dev / WITH Recursive

```
pagila=# WITH recursive Fib (i, j) AS (
   VALUES (0, 1) 
   UNION ALL 
   SELECT (i + j), (i + j) + jFROM Fib 
   WHERE (i + j) < 1000) 
SELECT i FROM Fib 
UNION ALL 
SELECT j FROM Fib ORDER BY i;
 i 
------
  \Omega 1
 1
 2
 3
 5
  8
  13
  21
  34
  55
  89
  144
 233
 377
 610
 987
 1597
(18 rows)
```
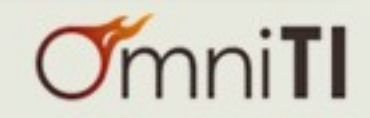

#### Postgres 8.4 / Dev / WITH Recursive

```
pagila=# WITH recursive Fib (i, j) AS (
   VALUES (0, 1) 
   UNION ALL 
   SELECT (i + j), (i + j) + jFROM Fib 
   WHERE (i + j) < 1000) 
SELECT i FROM Fib 
UNION ALL 
SELECT j FROM Fib ORDER BY i;
 i 
------
  \Omega 1
 1
 2
 3
 5
  8
  13
  21
  34
  55
  89
  144
 233
 377
 610
 987
 1597
(18 rows)
```
• Greg Stark - Friday @ 3:o0 - Intro to Recursive Queries

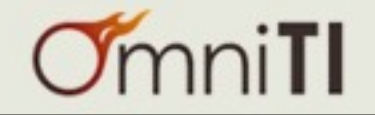

#### Postgres 8.4 / Dev / Rank / Old

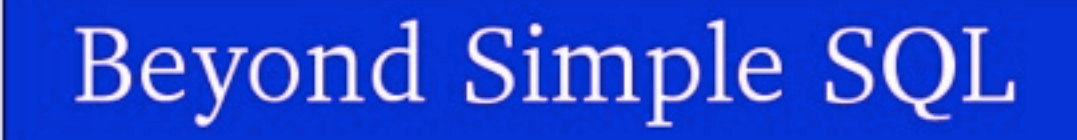

#### $rank()$

SELECT \* FROM (select c1.first name, c1.last name, c1.store id,  $p1.total$ , (select  $1 + count(*)$  from customer c2 join (select customer id, sum(amount) as total from only payment group by customer id)  $p2$  using (customer id) where c2.store id = c1.store id and  $p2.total > p1.total$  as rank from customer c1 join (select customer id, sum(amount) as total from only payment group by customer id) p1 using (customer id) ) x WHERE x.rank  $\leq$  3 ORDER BY x.store id, x.rank; first name | last name | store id | total | rank ELEANOR  $1 \mid 216.54$ I HUNT 1 | SHAW **CLARA**  $23122$ 1 | 195.58 | COLLAZO  $1 | 186.62$ TOMMY  $\begin{array}{|c|c|c|}\n\hline\n2 & 221.55 \\
2 & 194.61\n\end{array}$ | SEAL **KARL** MARION I SNYDER  $2 \mid 194.61$ RHONDA | KENNEDY  $(6$  rows)

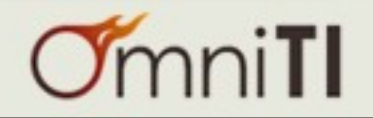

#### Postgres 8.4 / Dev / Rank / New

```
pagila=# select * from (
with cte as (
  select first_name, last_name, store_id, sum(amount) as total 
  from payment join customer using (customer_id) group by 
  first_name, last_name, store_id
) 
  select first_name, last_name, store_id, total, 
  rank() over (partition by store_id order by total desc) 
  from cte ) \times where rank \leq = 3;
 first_name | last_name | store_id | total | rank 
            ------------+-----------+----------+--------+------
ELEANOR | HUNT | 1 | 216.54 | 1
CLARA | SHAW | 1 | 195.58 | 2
 TOMMY | COLLAZO | 1 | 186.62 | 3
KARL | SEAL | 2 | 221.55 | 1
MARION | SNYDER | 2 | 194.61 | 2
RHONDA | KENNEDY | 2 | 194.61 | 2
(6 rows)
```
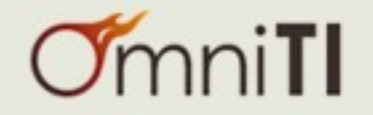

#### Postgres 8.4 / Dev / Rank / New

```
pagila=# select * from (
with cte as (
  select first_name, last_name, store_id, sum(amount) as total 
  from payment join customer using (customer_id) group by 
  first_name, last_name, store_id
) 
  select first_name, last_name, store_id, total, 
  rank() over (partition by store_id order by total desc) 
  from cte ) \times where rank \leq = 3;
 first_name | last_name | store_id | total | rank 
   ------------+-----------+----------+--------+------
ELEANOR | HUNT | 1 | 216.54 | 1
CLARA | SHAW | 1 | 195.58 | 2
 TOMMY | COLLAZO | 1 | 186.62 | 3
KARL | SEAL | 2 | 221.55 | 1
MARION | SNYDER | 2 | 194.61 | 2
RHONDA | KENNEDY | 2 | 194.61 | 2
(6 rows)
```
• Fetter/Harada - Thursday @ 4:00 - Window Functions

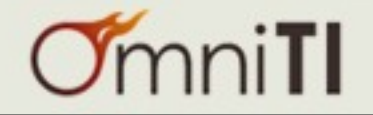

#### Postgres 8.4 / Dev / Limit

• LIMIT can be based on a subquery

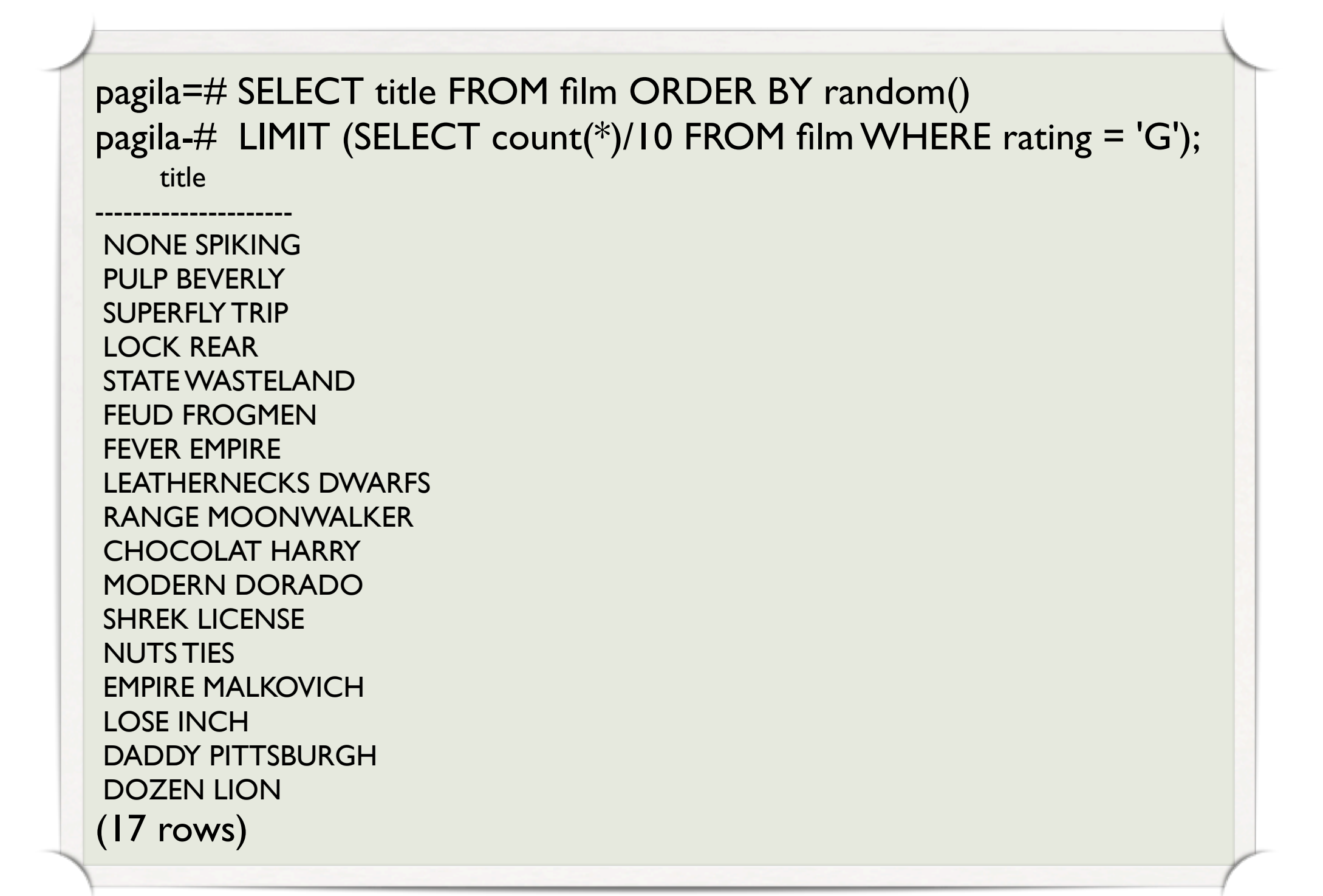

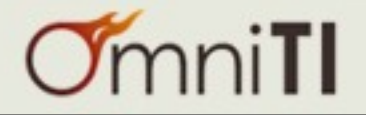

## Postgres 8.4 / Dev / FTS Partial Match

Searching partial words and word stems together

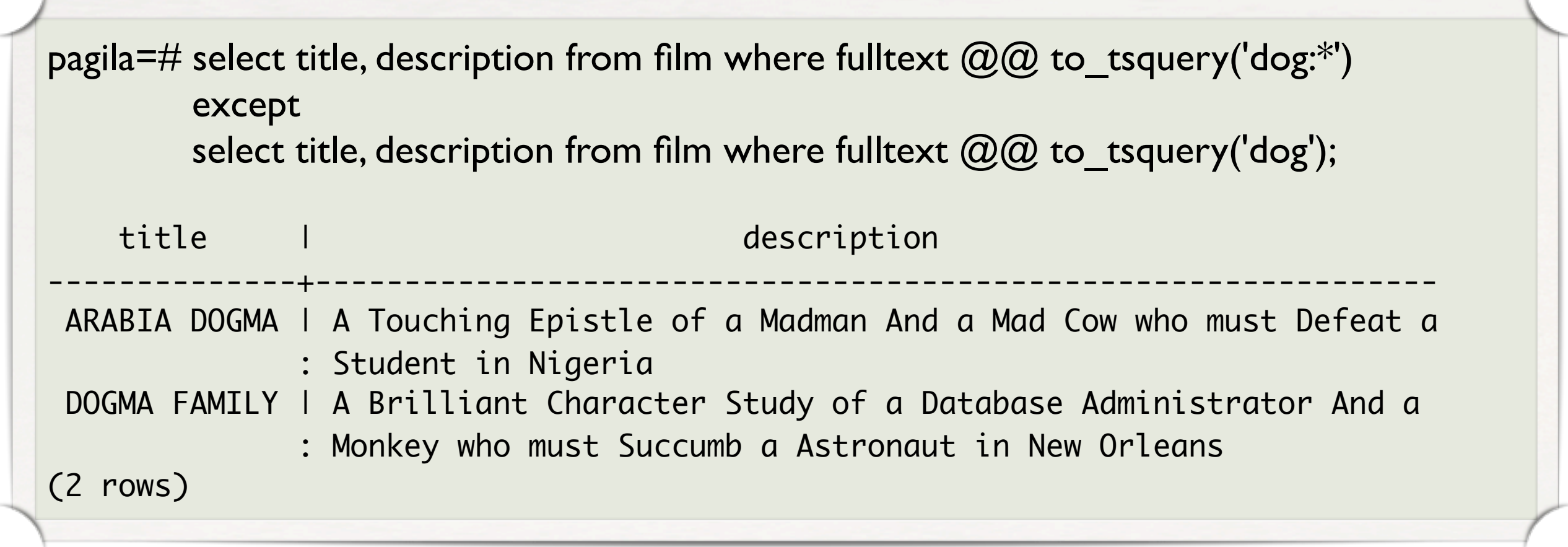

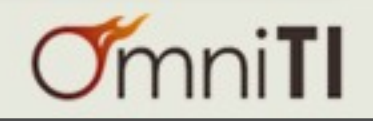

#### Postgres 8.4 / Dev / FTS Partial Match

Searching partial words and word stems together

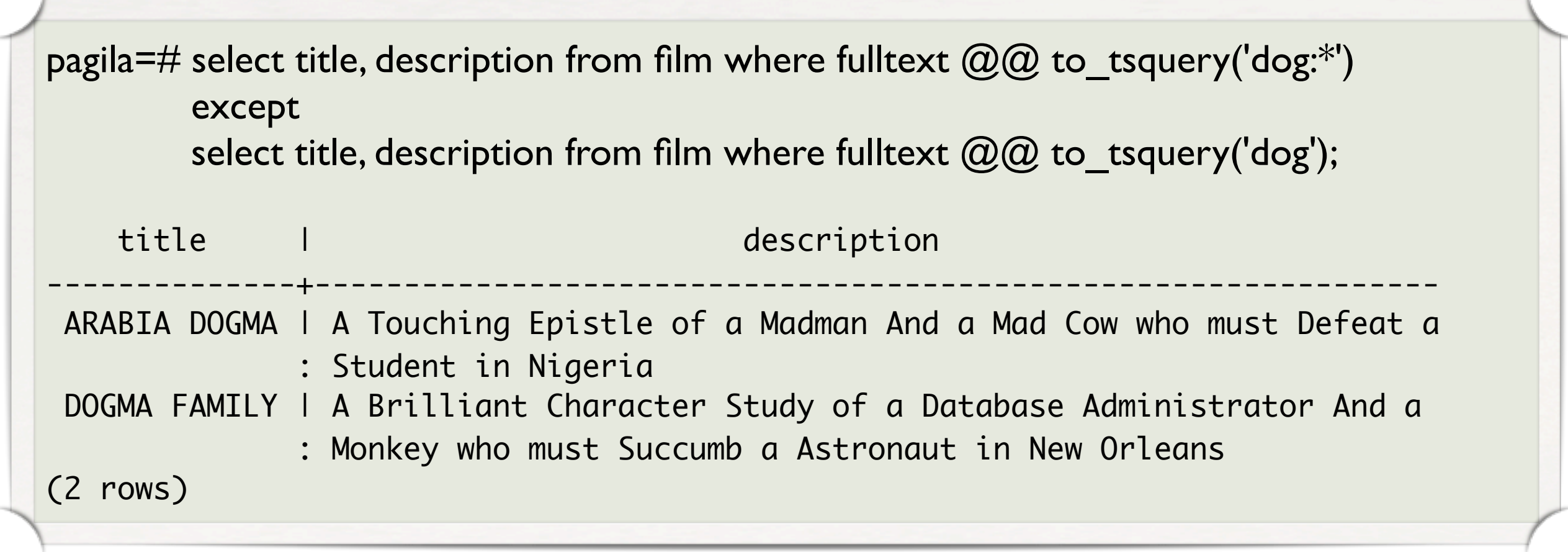

• Oleg/Teodor - Right Now - In The Other Room

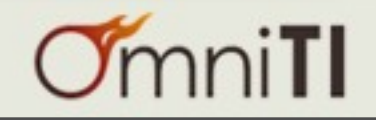

#### Postgres 8.4 / Dev / Table Command

- Select all columns for output
- SQL Spec Command

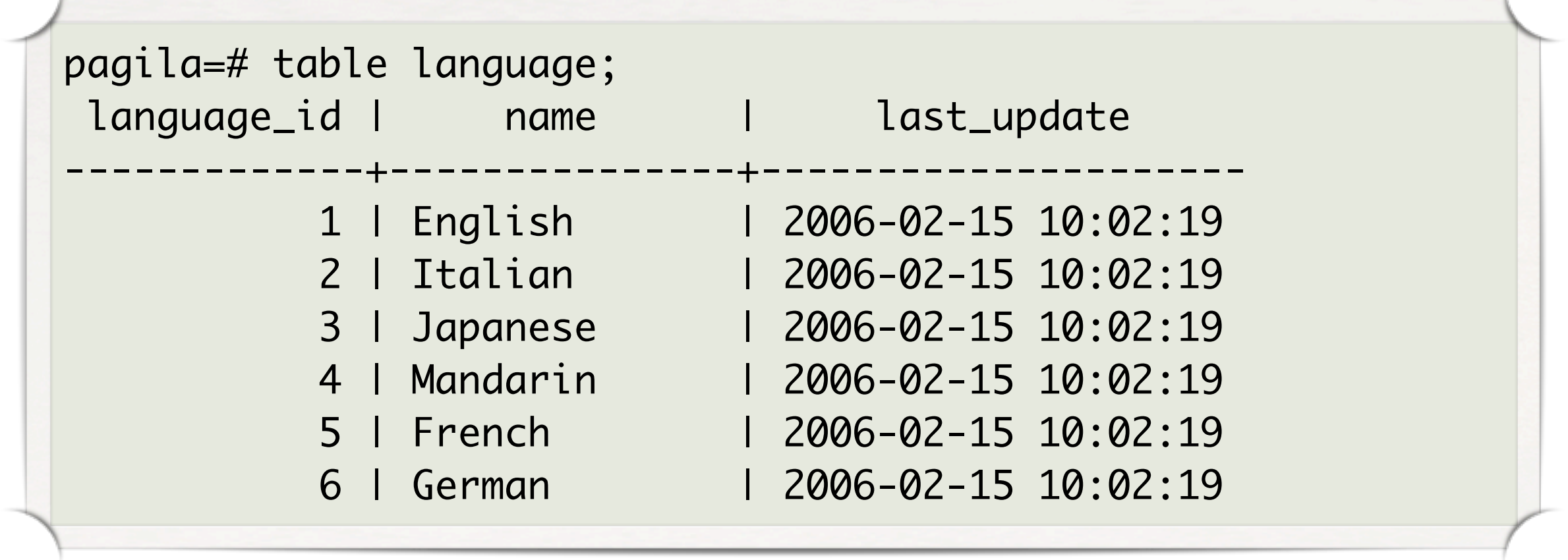

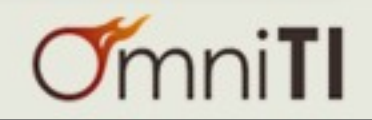

#### Postgres 8.4 / Dev / Table Command

- Select all columns for output
- SQL Spec Command

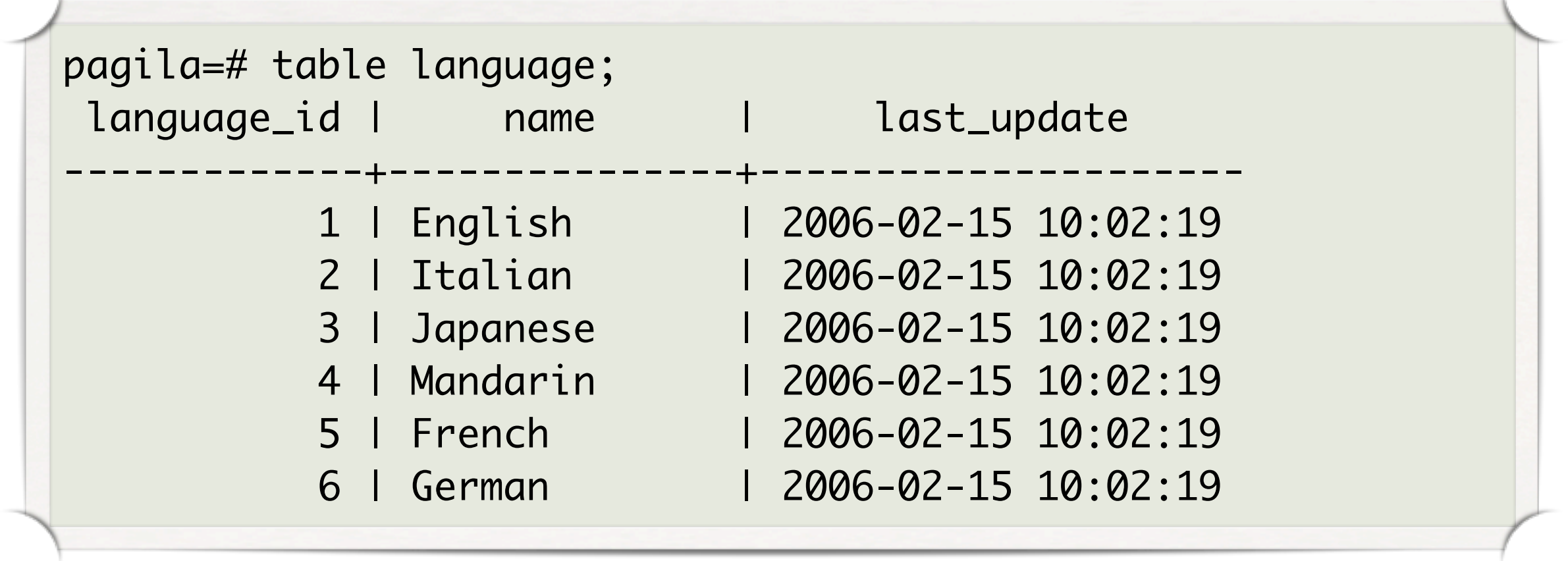

• Evil, but catchy

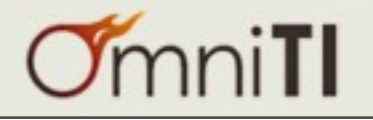

#### Postgres 8.4 / Dev / Generate Time

• Time based generate\_series()

```
pagila=# select * from generate_series(
        now() - '5 minutes'::interval, 
        now(), 
        '50 seconds'::interval);
         generate_series 
-------------------------------
  2009-04-03 12:49:40.209094-04
  2009-04-03 12:50:30.209094-04
  2009-04-03 12:51:20.209094-04
  2009-04-03 12:52:10.209094-04
  2009-04-03 12:53:00.209094-04
  2009-04-03 12:53:50.209094-04
  2009-04-03 12:54:40.209094-04
(7 rows)
```
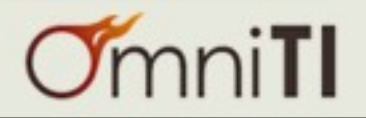

#### Postgres 8.4 / Dev / Wait, there's more!

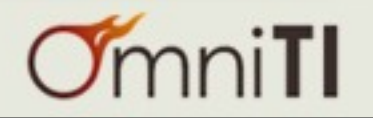

Postgres 8.4 / Dev / Wait, there's more!

- make column alias keyword "as" optional (per sql spec)
- sql standard interval handling
- Support for statement level triggers for TRUNCATE command
- suppress\_redundent\_updates() trigger
- Case Insensitive Text module
- generate\_subscripts() function
- array\_aggregate() function
- unnest() function

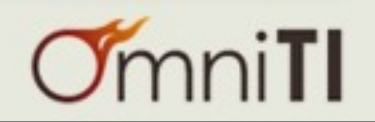

#### Postgres 8.4 / Dev / Wait, there's more!

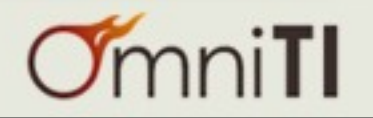

#### Postgres 8.4

- Performance
- Administration
- PSQL
- Development
- **Procedures**

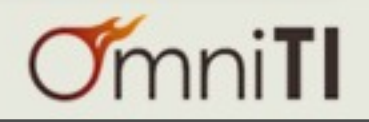

#### Postgres 8.4 / Proc / CASE Control

- CASE as a control structure
- Simplify code

```
pagila=# CREATE FUNCTION kidsafe(v_title text) RETURNS text
AS $$ 
BEGIN 
   CASE (select rating from film where title = v_title)
      WHEN 'NC-17','R' THEN RETURN 'no';
        WHEN 'PG-13' THEN RETURN 'maybe';
        WHEN 'PG','G' THEN RETURN 'yes'; 
   END CASE; 
END; 
$$ LANGUAGE plpgsql;
pagila=# select kidsafe('EVE RESURRECTION'), kidsafe('SUNRISE LEAGUE'), kidsafe('AIRPORT POLLOCK'); kidsafe | 
kidsafe | kidsafe ---------+---------+---------
 yes | maybe | no
(1 row)
```
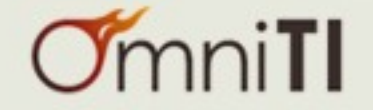

#### Postgres 8.4 / Proc / Variable Args

- Allows passing 1..n arguments
- Declare argument "variadic"
- Available for all languages (handled by parser)

```
pagila=# create or replace function twist
(variadic v_ints int[], out v_param int)
returns setof int as $$
declare v i int;
begin 
    for v i in select generate subscripts(v ints, 1) loop
        v param := v i; return next;
    end loop; 
    return; 
end; $$ language plpgsql;
CREATE FUNCTION
pagila=# select twist(1); twist 
-------
 1
(1 row)
pagila=# select twist(1,2,3); twist 
-------
\frac{1}{2} 2
     3
(3 rows)
```
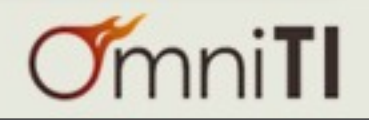

#### Postgres 8.4 / Proc / Default Args

• Function arguments can now have default values

```
pagila=# create or replace function fancy_last_day 
(timestamp default current_timestamp::timestamp)
returns date
immutable
language sql 
as $$
SELECT CASE
     WHEN EXTRACT(MONTH FROM $1) = 12 THEN 
        (((EXTRACT(YEAR FROM $1) + 1) operator(pg_catalog.||) '-01-01')::date - INTERVAL '1 day')::date 
    ELSE 
        ((EXTRACT(YEAR FROM $1) operator(pg_catalog.||) '-' operator(pg_catalog.||) 
        (EXTRACT(MONTH FROM $1) + 1) operator(pg_catalog.||) '-01')::date - INTERVAL '1 day')::date 
    END
$$;
CREATE FUNCTION
pagila=# select fancy_last_day('2112-12-21 21:12:21.12'::timestamp);
-[ RECORD 1 ]-----+-----------
fancy_last_day | 2112-12-31
pagila=# select fancy_last_day();
-[ RECORD 1 ]-----+-----------
fancy_last_day | 2009-04-30
```
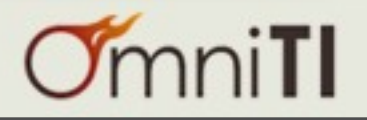

#### Postgres 8.4 / Proc / Wait...

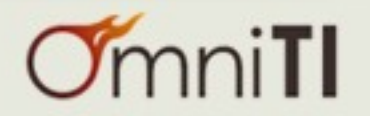

 $\overline{\phantom{a}}$ 

- RETURNS TABLE for plpgsql functions
- Support HINT, DETAIL, and SQLSTATE in RAISE command for plpgsql
- RETURN QUERY EXECUTE support in plpgsql
- EXECUTE USING for plpgsql
- allow srf functions to be called in select clause for plpgsql
- quote\_nullable()

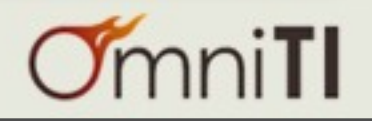

#### Postgres 8.4 / Proc / Wait...

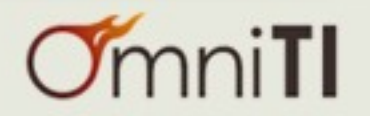

 $\overline{\phantom{a}}$ 

- dump / restore garbage
	- pg\_migrator (please test)
- more than two dozen incompatibilities
	- read the release notes!

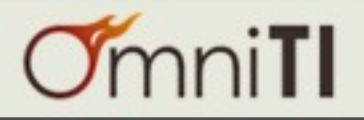

#### Postgres 8.4 / More Info

- [http://www.depesz.com/](http://www.depesz.com)
- [http://wiki.postgresql.org/](http://wiki.postgresql.org)
- [http://www.xzilla.net](http://xzilla.net)
- <http://omniti.com/is/hiring>
- PGCon, Ottawa, Canada, May 19th 22nd
	- This is you!

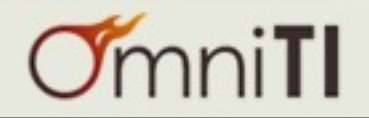

# Thank you for listening.

 $\overline{\phantom{a}}$ 

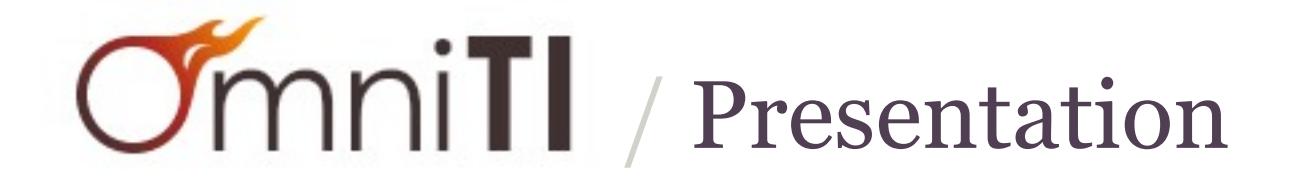

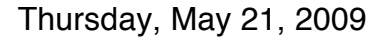